# **NETIO PowerPDU 4C**

**PowerPDU 4C měří a spíná čtyři samostatné výstupy napájení IEC-320 C13. 2 LAN porty (vestavěný switch) a seriový port (RS-232). PowerPDU 4C měří spotřebu elektřiny (A, kWh, TPF, W, V, Hz) na každém výstupu samostatně. NETIO Cloud zabezpečená služba pro vzdálené ovládání.**

- 4x výstup IEC-320 C13 / 10A
- 2x Ethernet (LAN / SWITCH)
- Měření spotřeby na každém výstupu
- Open API (13 protokolů)  $\bullet$
- NETIO Cloud (zabezpečená služba)
- Skriptovací jazyk (Lua)
- Seriový port (RS-232)
- IP Watchdog (restartuje na základě PINGu)  $\bullet$
- Funkce Scheduler (časovač / kalendář)

Každý ze čtyř výstupů lze ovládat z webu, z mobilní aplikace, tlačítky, NETIO Cloudem nebo přes otevřená rozhraní API (protokoly: http XML/JSON, Modbus/TCP, MQTT, SNMP v3, Telnet a další).

Ω F

 $\Box$ 

 $\frac{100 \times 240 \text{ V AC}}{40 \text{ K}}$ 

 $\overline{OUT_1}$ 

Každý výstup napájení C13 může být automaticky vypínán / zapínán funkcí Scheduler podle časového schématu nebo funkcí IP Watchdog (detekce odpovědi na PING a následný restart). Unikátní vlastností je možnost vložit zákaznický skript v LUA jazyce (programovatelné).

Elektrické veličiny jsou měřené na každém výstupu zvlášť (A, W, kWh, TPF, V, Hz).

Zařízení má 2 LAN porty (vestavěný ethernet switch) a seriový port (RS-232), který může být ovládán uživatelským Lua skriptem bežícím v zařízení.

 $\mathcal{L}$ 

명 1

**Ovládání napájení IT infrastruktury (servery, KVM, routery)**

**Centrální web rozhraní pro více**

T

- **zařízení (NETIO Cloud)**
- **Autonomní restart mikrovlnných spojů**  $(1)$ **při výpadku spojení**

喦2

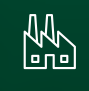

**Průmysl – integrace se systémy třetích stran**

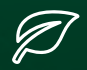

**Úspory energie**

**Drivery pro AV media/instalace (Neets, Crestron, Control4, …)**

4x výstup napájení: IEC-320 C13, nezávisle ovladatelné

#### **Ovládání každého výstupu:**

- Tlačítka
- WEB prohlížeč
- o Mobilní aplikace (NETIO Mobile 2)
- Open API (13 protokolů)
- Lua skripty
- NETIO Cloud (zabezpečená služba)
- Vestavěný LAN switch (2x RJ-45)
- RS-232 seriový port (lze ovládat z Lua skriptu)
- **ZCS** (Zero Current Switching) Spínání relé při průchodu nulou (snižuje efekt náběhových proudů)
- NETIO Mobile 2 mobilní aplikace
- Funkce Scheduler chytrý kalendář
- IP Watchdog autonomní PING restartér
- FWupgrade přes web zařízení
- **Open API (protokoly)**
	- o Telnet (KSHELL)
	- $o$  SNMP v1 + v3
- o JSON over http(s)
- URL API http get
- o Modbus/TCP
- XML over http(s)
- o MQTT
- Lua active client
- Podporované protokoly: http, https, SMTP, DNS, NTP, uPNP, DHCP, SNMP, MQTT, ICMP, Modbus/TCP

#### **PODPORA PRO UŽIVATELE A PROGRAMÁTORY**

- **NETIO Wiki** Knihovna pro programátory
- **ANxx** (Application Notes) příklady
- **NETIO Drivery** Ovladače pro AV ovládací systémy

## **LUA** – uživatelské skripty

NETIO PowerPDU 4C podporuje Lua skriptovací jazyk. Přes web rozhraní lze vložit vlastní skript a ovládat jím jednotlivé výstupy dle podmínek.

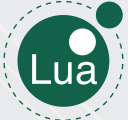

# **VLASTNOSTI TECHNICKÉ SPECIFIKACE**

#### **NAPÁJENÍ**

- Vstup napájení: IEC-320 C14 (110/230V AC) 10A
- Výstup napájení: 4x IEC-320 C13 / 10A
- Každý výstup: On/Off (relé SPST-NO, IOC)
- **ZCS** (Zero Current Switching): Ano
- Vlastní spotřeba zařízení: 2-5 W
- **PowerUp state**: Výchozí stav výstupu (On/Off/Last)
- **PowerUp delay**: Časové zpoždění zapínání výstupů

#### **ROZHRANÍ**

- $\bullet$  2x LAN 10/100 Mbps (RJ-45)
- Vestavěný Ethernet switch
- RS-232 (RxD, TxD, GND) svorkovnice
- 4x tlačítko pro jednotlivé výstupy
- **•** LED indikace
- Hlavní vypínač

### **ELEKTRICKÉ MĚŘENÍ**

- 4x Proud [A]
- 4x Spotřeba [kWh]
- 4x Výkon [W]
- 4x TPF (True Power Factor)
- **•** Frekvence [Hz]
- **Napětí [V]**
- $\bullet$  Přesnost: <1% (25°C)

#### **OBSAH BALENÍ**

- NETIO PowerPDU 4C
- QIG (tištěný průvodce instalací)
- Napájecí kabel dle objednacího kódu

#### **ROZMĚRY A HMOTNOST**

- PowerPDU 4C: 220 x 40 x 120 mm / 0.8 kg
- Balení: 325 x 74 x 224 mm / 1.15 kg

#### **PROVOZNÍ PODMÍNKY**

#### Teplota -20 °C až 65 °C

- **•** Pro vnitřní užití (IP30)
- EN 61010-1 ed.2:2011 EN 61326-1 ed.2:2013 EN 55011 ed.3:2010

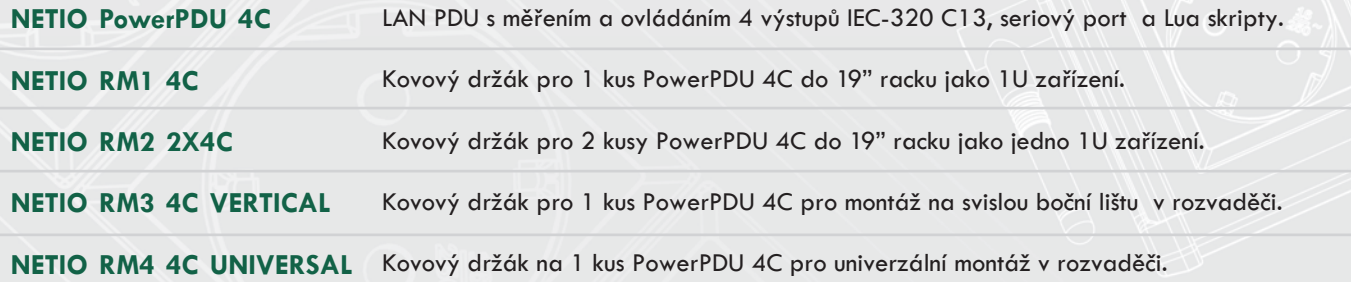